#### МИНОБРНАУКИ РОССИИ **ФЕДЕРАЛЬНОЕ ГОСУДАРСТВЕННОЕ БЮДЖЕТНОЕ ОБРАЗОВАТЕЛЬНОЕ УЧРЕЖДЕНИЕ ВЫСШЕГО ОБРАЗОВАНИЯ «ВОРОНЕЖСКИЙ ГОСУДАРСТВЕННЫЙ УНИВЕРСИТЕТ» (ФГБОУ ВО «ВГУ»)**

#### **УТВЕРЖДАЮ**

Заведующий кафедрой перевода и профессиональной коммуникации

Myhe Ï

Л.Г. Кузьмина

15.05.2024 г.

#### **РАБОЧАЯ ПРОГРАММА УЧЕБНОЙ ДИСЦИПЛИНЫ Б1.В. ДВ.03.01 Цифровой инструментарий переводчика**

**1. Шифр и наименование направления специальности:** 45.05.01 Перевод и переводоведение

**2. Профиль подготовки/специализация:** Перевод и переводоведение. Немецкий и ан-

глийский языки.

**3. Квалификация (степень) выпускника:** лингвист-переводчик

**4. Форма обучения:** очная

**5. Кафедра, отвечающая за реализацию дисциплины:** перевода и профессиональной

коммуникации

- **6. Составители программы:** Исаева Анна Александровна, канд. фил. наук
- **7. Рекомендована:** НМС факультета РГФ, протокол № 8 от 1.4.2024 г.
- **8. Учебный год:** 2027-2028 **Семестр(ы):** 7

#### **9**. **Цели и задачи учебной дисциплины:**

Целью курса является овладение студентами комплексом существующих возможностей компьютеризированного перевода.

#### **Задачи курса:**

- 1) расширение представлений студентов о современных электронных словарях и программах-переводчиках;
- 2) совершенствование способности эффективно решать профессиональные задачи с использованием теоретических знаний и практического опыта в области информационно-коммуникационных технологий.

3) развитие способности адаптироваться к постоянно изменяющимся условиям деятельности, готовности овладевать новыми цифровыми инструментами и возможностями для перевода.

# 10. Место учебной дисциплины в структуре ООП:

Блок Б1, часть, формируемая участниками образовательных отношений, дисциплина по выбору. Данная дисциплина опирается на знания и навыки, сформированные у студента в ходе изучения дисциплин «Практикум по культуре речевого общения на английском языке», «Лексико-грамматические трудности перевода», «Практический курс письменного перевода на английском языке». Дисциплина является предшествующей для учебной и производственной практик.

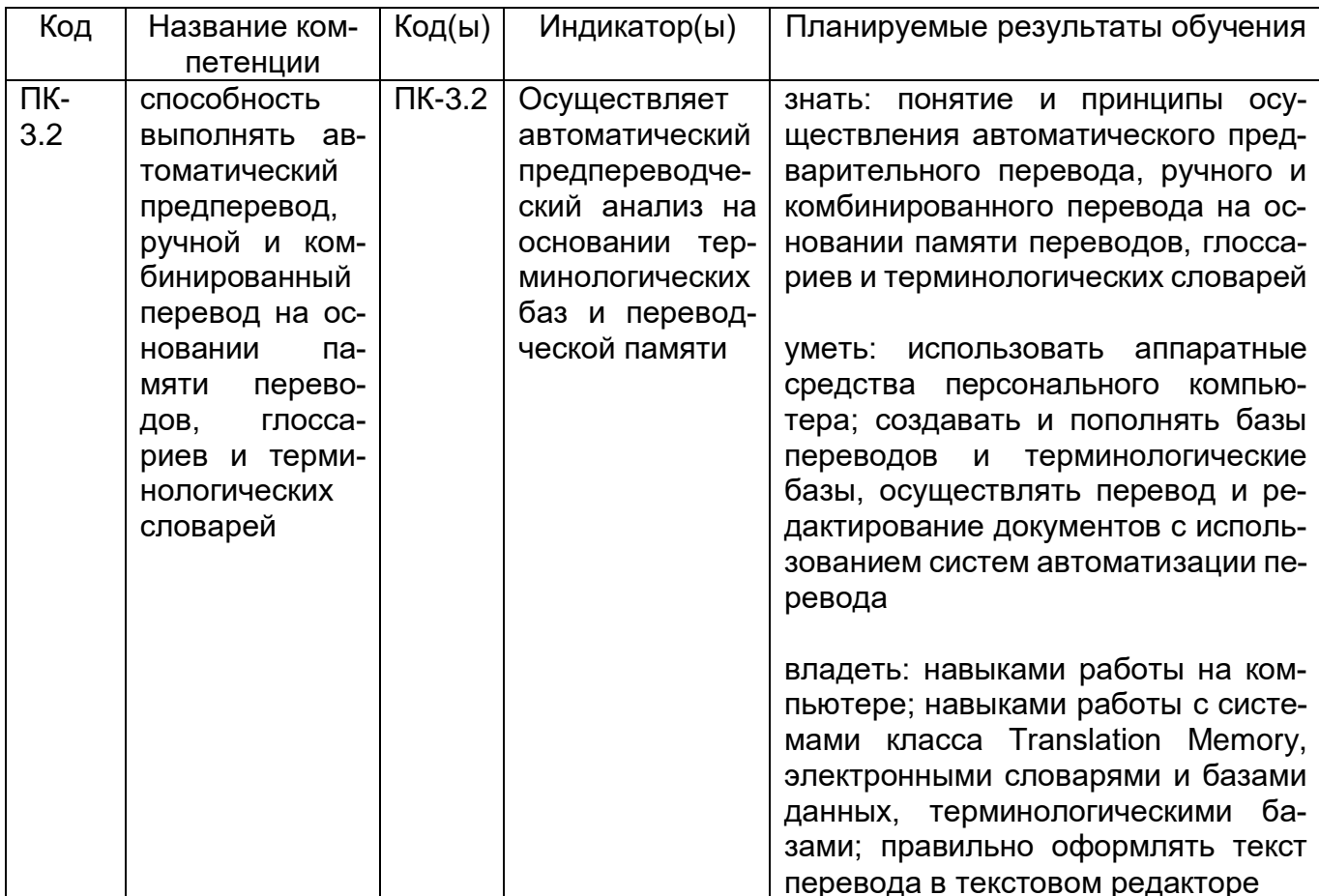

#### 11. Компетенции обучающегося, формируемые в результате освоения дисциплины:

# 12. Объем дисциплины в зачетных единицах/час. - 2 ЗЕТ/72 ч.

Форма промежуточной аттестации - зачет с оценкой.

# 13. Виды учебной работы

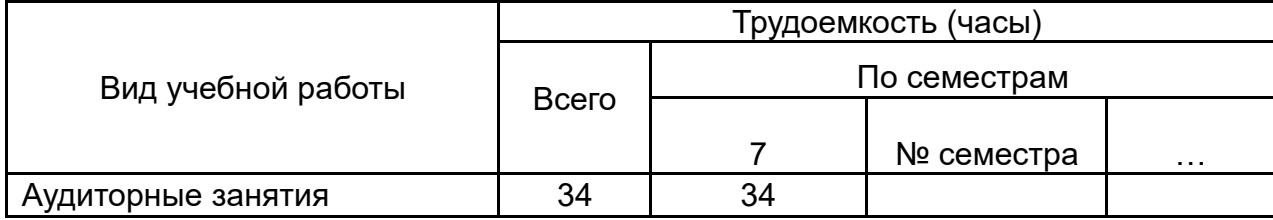

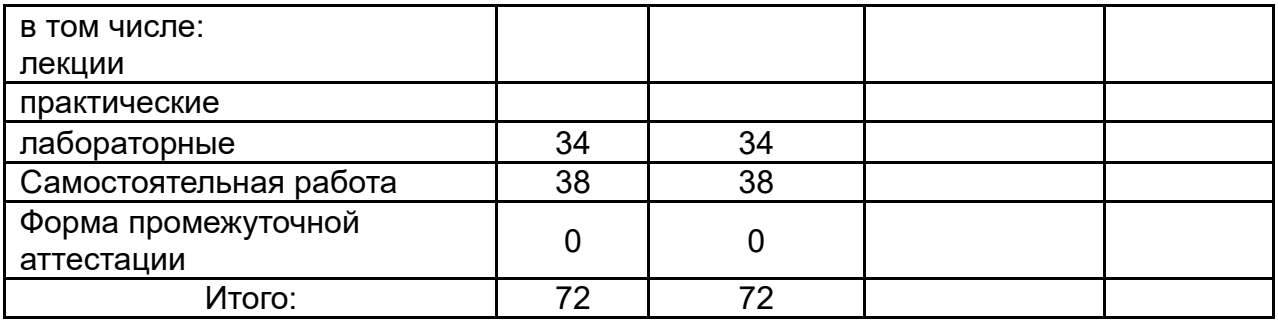

# 13.1. Содержание дисциплины

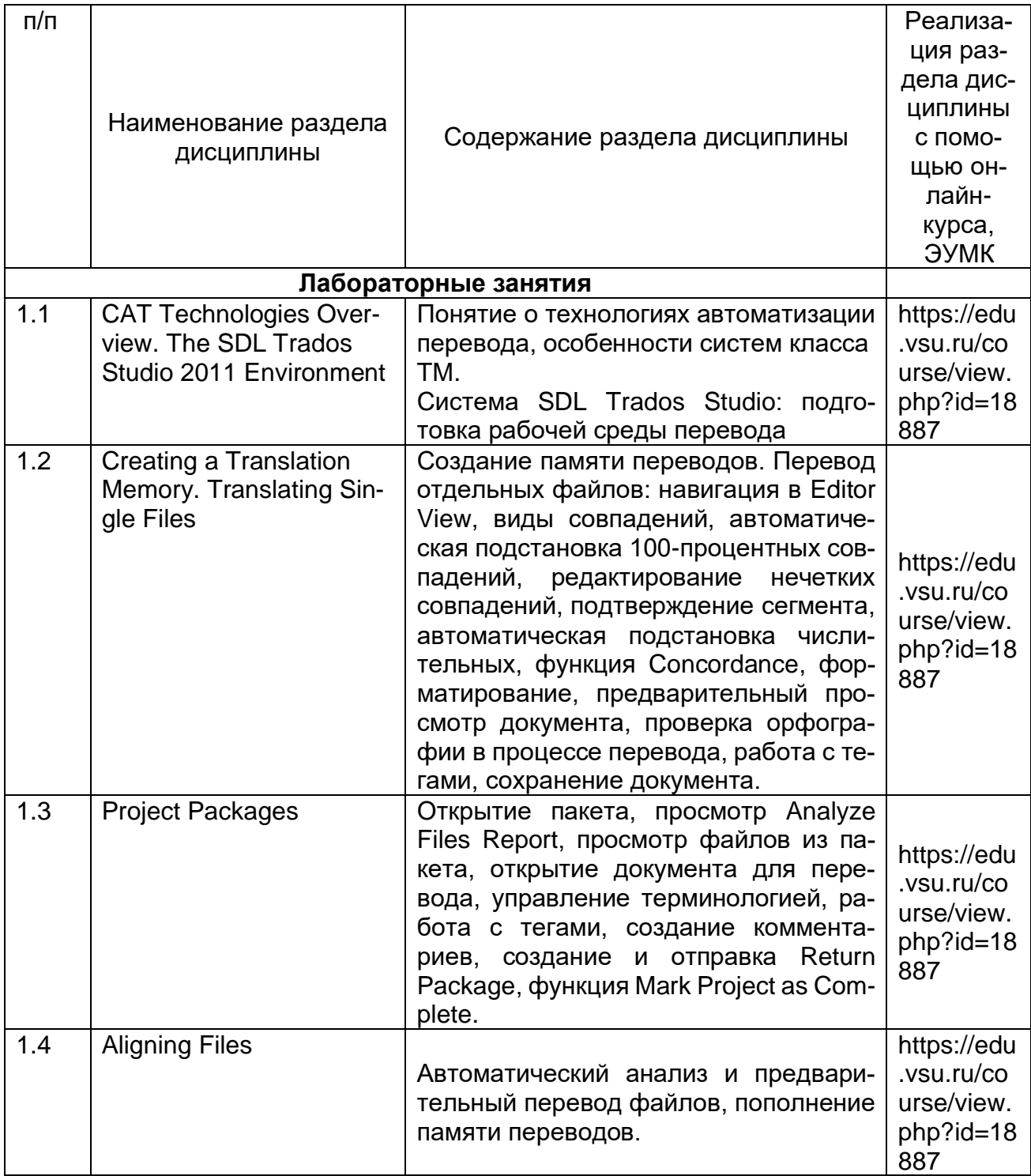

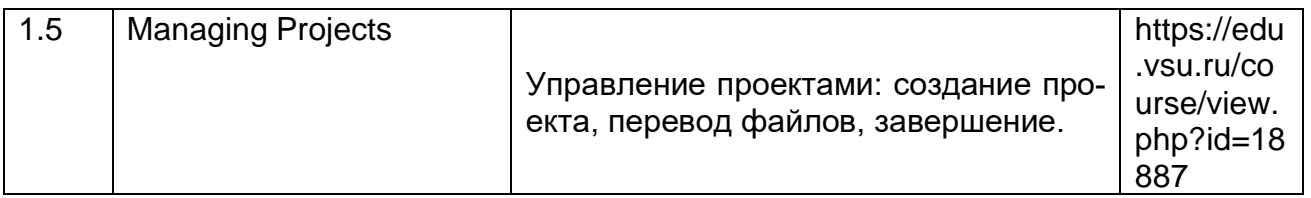

#### 13.2. Разделы дисциплины и виды занятий:

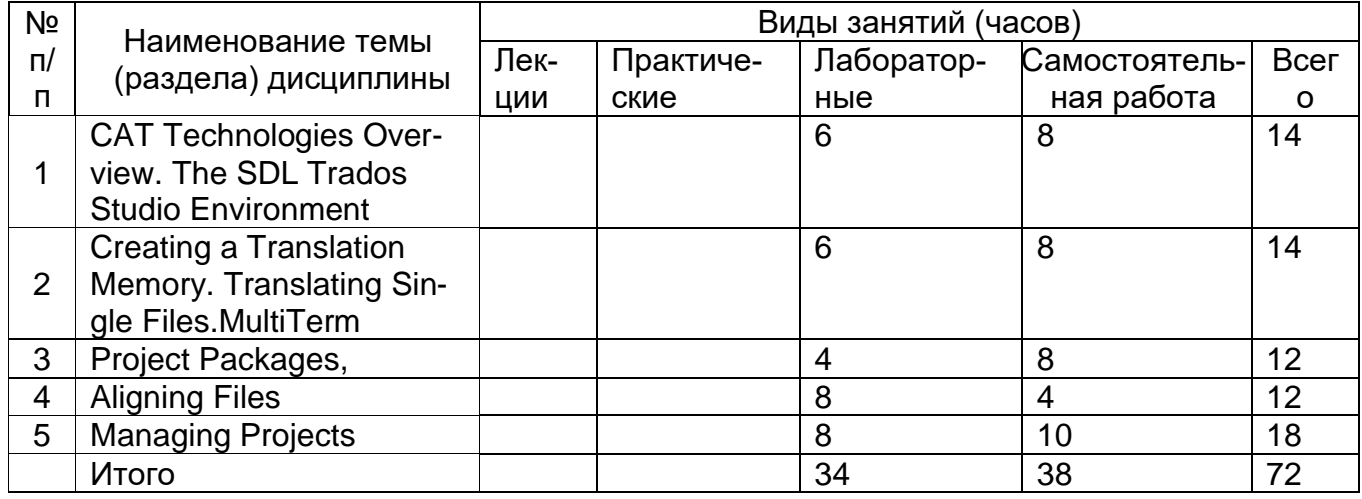

#### 14. Методические указания для обучающихся по освоению дисциплины

Дисциплина считается освоенной, если обучающимся в полном объеме была выполнена трудоемкость учебной нагрузки, включающая в себя все виды учебной деятельности, предусмотренные учебным планом (аудиторную и самостоятельную работу).

Аудиторная работа предполагает посещение занятий и выполнение заданий, данных преподавателем. В случае пропуска лабораторного занятия по каким-либо причинам обучающийся обязан самостоятельно выполнить соответствующее задание под контролем преподавателя во время индивидуальных консультаций преподавателя.

Задания для самостоятельной работы выполняются обучающимся в электронном виде и предоставляются преподавателю для проверки в начале занятия. В случае невыполнения задания для самостоятельной работы обучающийся обязан отчитаться о выполнении учебной нагрузки для самостоятельной работы в срок, указанный преподавателем.

15. Перечень основной и дополнительной литературы, ресурсов интернет, необходимых для освоения дисциплины (список литературы оформляется в соответствии с требованиями ГОСТ и используется общая сквозная нумерация для всех видов источников)

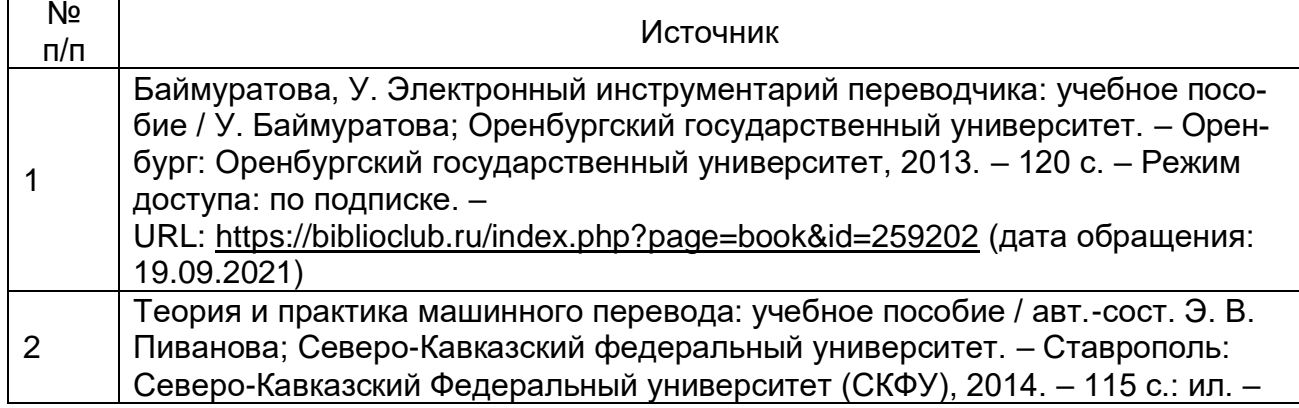

# а) основная литература:

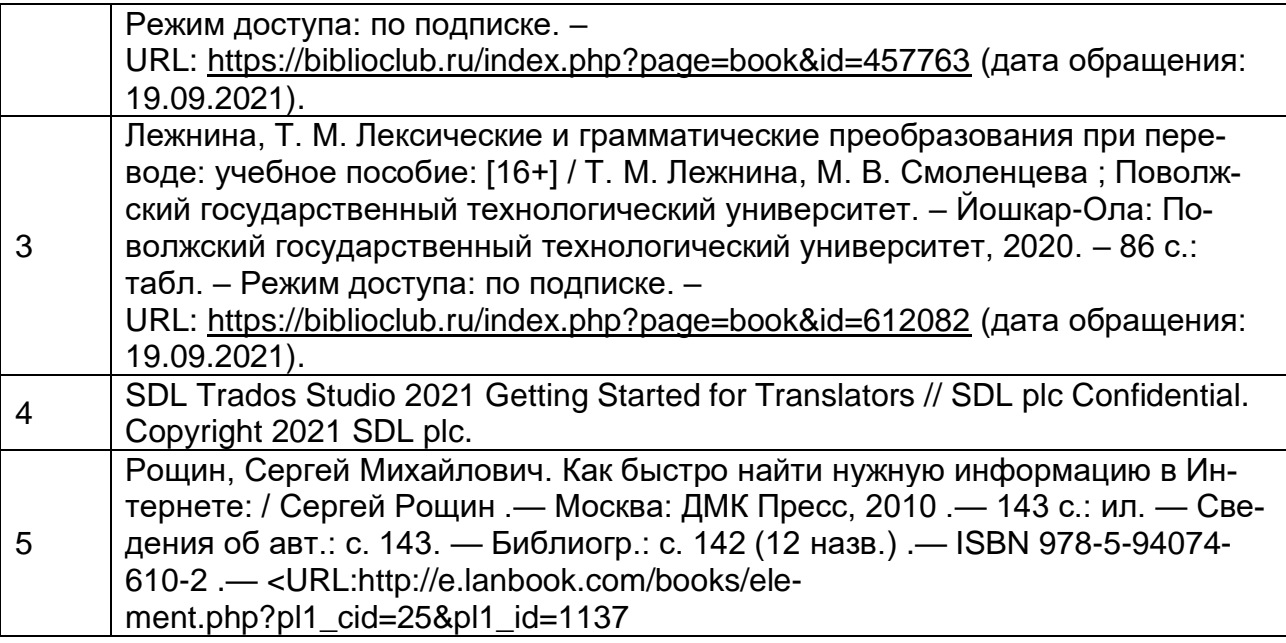

# **б) дополнительная литература:**

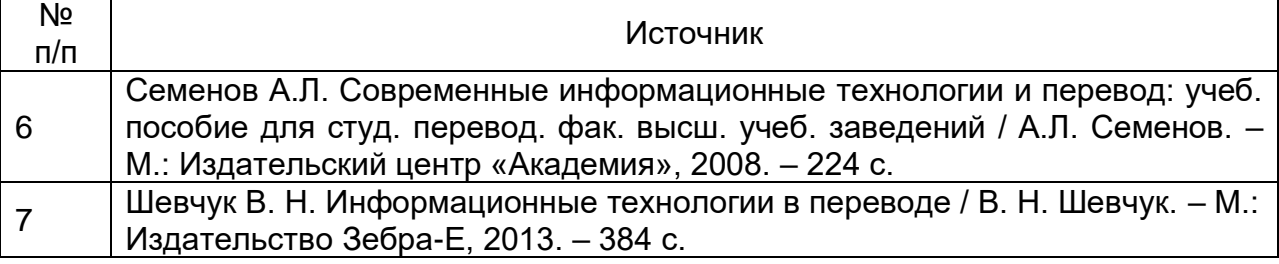

# в) **информационные электронно-образовательные ресурсы (официальные ресурсы интернет)\***:

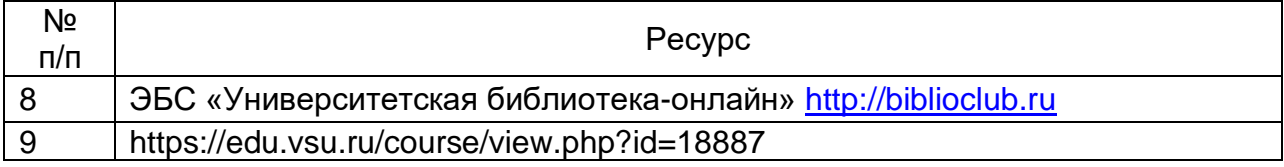

\* Вначале указываются ЭБС, с которыми имеются договора у ВГУ, затем открытые электронно-образовательные ресурсы

# **16. Перечень учебно-методического обеспечения для самостоятельной работы**

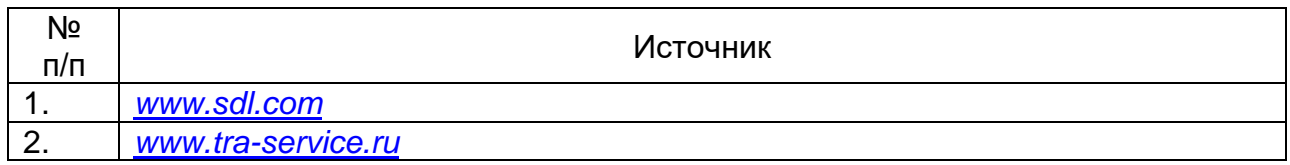

# **17. Образовательные технологии, используемые при реализации учебной дисциплины, включая дистанционные образовательные технологии (ДОТ, электронное обучение (ЭО), смешанное обучение):**

При реализации дисциплины используются элементы электронного обучения, дистанционные образовательные технологии, аудиовизуальные (мультимедийные), логическое построение дисциплины, установление межпредметных связей, обозначение теоретического и практического компонентов в учебном материале, актуализация личного и учебнопрофессионального опыта обучающихся.

- 1. Office Standard 2019 Single OLV NL Each Academic Edition Additional Product, Win Pro 10 32-bit/64-bit All Lng PK Lic Online DwnLd NR
- 2. Неисключительные права на ПО Dr. Web Enterprise Security Suite
- 3. Комплексная защита Dr. Web Desktop Security Suite
- 4. Программное обеспечение Microsoft Windows, SDL Trados 2019

# 18. Материально-техническое обеспечение дисциплины:

Ауд. 41, мультимедиа-проектор, экран, 11 компьютеров с выходом в интернет, маркерная доска, ПО SDL Trados 2019

# 19. Оценочные средства для проведения текущей и промежуточной аттестаций

Порядок оценки освоения обучающимися учебного материала определяется содержанием следующих разделов дисциплины:

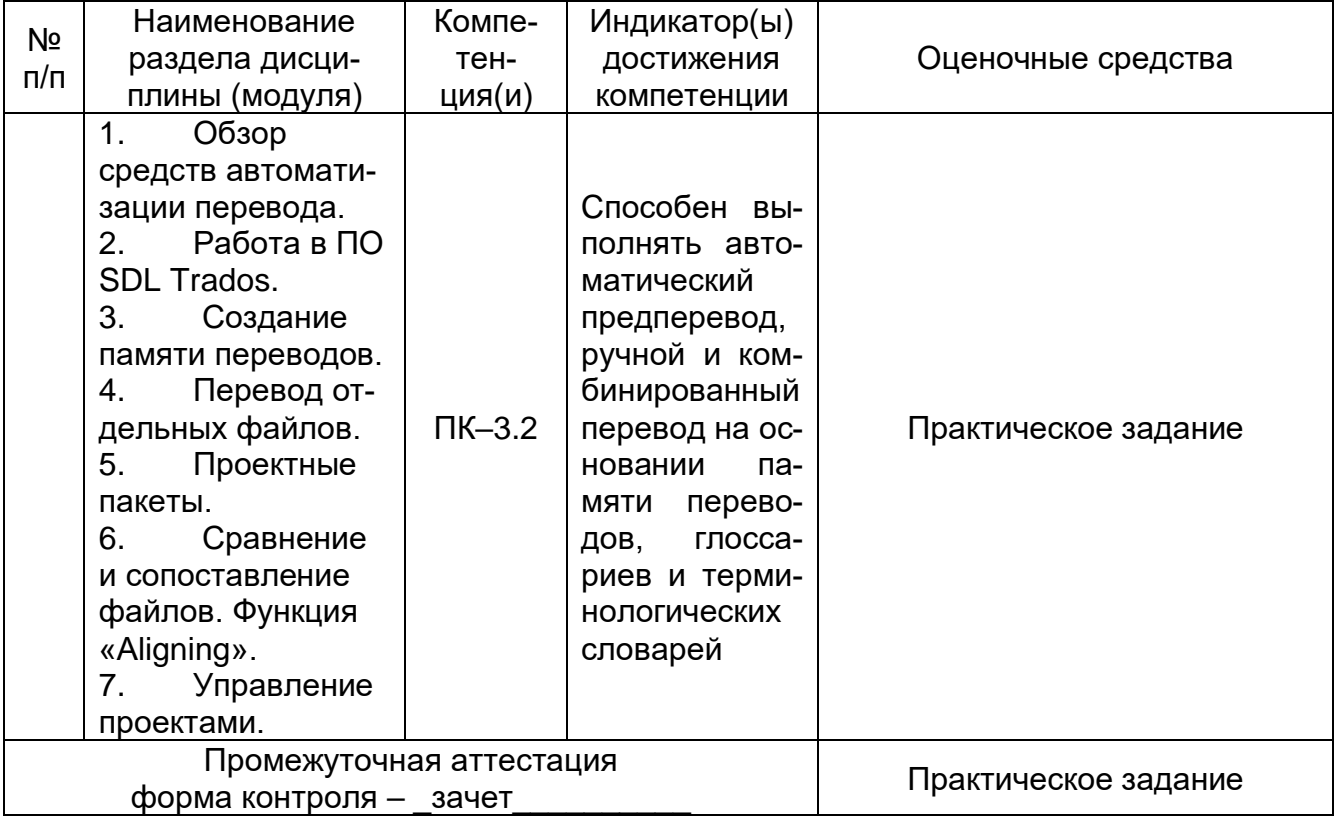

# 20. Типовые оценочные средства и методические материалы, определяющие процедуры оценивания

# 20.1. Текущий контроль успеваемости

В соответствии с «Положением о текущей аттестации обучающихся по программам высшего образования Воронежского государственного университета» по дисциплине «Цифровой инструментарий переводчика» (2 ЗЕТ) проводится одна текущая аттестация.

Оценочными средствами текущей аттестации является выполнение практической работы.

Контроль успеваемости по дисциплине в ходе текущей аттестации осуществляется с помощью выполнения практической работы:

# **Текущий контроль Практическое задание**

#### **Перечень практических заданий**:

- 1. Создайте новую Translation Memory.
- 2. Выполните перевод текста (1) по технологии Single File Translation с подключением созданной Translation Memory, терминологической базы Multiterm и использованием следующих функций SDL: подстановка Exact Match, Fuzzy Match, подстановка Placeables, подстановка тэгов, подстановка терминов, Concordance Search, Preview, Comments.
- 3. Отредактируйте и сохраните переведенный документ в исходном формате и в формате SDLXLIFF.
- 4. Выполните перевод текстов (2) и (3) по технологии Project Package.
- 5. Создайте Return Package и отметьте завершенный проект (Project) как *Complete*.
- 6. Пополните память переводов Translation Memory с использованием функции WinAlign.

#### **Описание технологии проведения**

Текст документа в объеме 1 условной переводческой страницы выдается обучающимся на электронном носителе. Время выполнения задания – 1 час. Обучающиеся могут пользоваться электронными ресурсами и иными справочными материалами.

https://www.autocad-magazin.de/werkstoffe-das-ohr-aus-dem-3d-drucker/

# Werkstoffe: Das Ohr aus dem 3D-Drucker

**Aus Holz gewonnene Nanocellulose verfügt über erstaunliche Materialeigenschaften. Wissenschaft-**

**ler des Forschungsinstituts Empa in der Schweiz bestücken den biologisch abbaubaren Rohstoff nun mit** 

**zusätzlichen Fähigkeiten, um Implantate für Knorpelerkrankungen mittels 3D-Druck fertigen zu können.**

**Aus Holz gewonnene Nanocellulose verfügt über erstaunliche Materialeigenschaften. Wissenschaftler des Forschungsinstituts Empa in der Schweiz bestücken den biologisch abbaubaren Rohstoff nun mit zusätzlichen Fähigkeiten.**

Alles beginnt mit einem Ohr. Empa-Forscher Michael Hausmann entfernt das Objekt in Form eines menschlichen Ohrs aus dem 3D-Drucker und erklärt: «Nanocellulose lässt sich in zähflüssiger Form hervorragend mit dem Bioplotter zu komplexen räumlichen Formen gestalten.» Einmal ausgehärtet, bleibt die produzierte Struktur trotz ihrer Zartheit stabil. Hausmann untersucht derzeit die Charakteristika des Nanocellulose-Hydrogels, um die Stabilität und den Druckprozess weiter zu optimieren. Wie die Zellulose in dem Biopolymerkomposit verteilt und organisiert ist, ermittelte der Forscher bereits durch röntgenanalytische Untersuchungen.

Momentan besteht das ausgedruckte Ohr zwar lediglich aus Nanocellulose und einer zusätzlichen Biopolymerkomponente. Ziel ist es jedoch, das Grundgerüst mit körpereigenen Zellen und Wirkstoffen zu bestücken, um biomedizinische Implantate zu erzeugen. Wie sich beispielsweise Knorpelzellen in das Gerüst integrieren lassen, wird derzeit in einem neuen Projekt erforscht.

Sobald die Besiedlung des Hydrogels mit Zellen etabliert ist, könnten die Nanocellulose-basierten Komposite in Ohrform Kindern mit einer angeborenen Ohrmuschelfehlbildung als Implantat dienen.

Bei der so genannten Mikrotie etwa sind die äußeren Ohren nur unvollständig ausgebildet. Mit einer Rekonstruktion der Ohrmuschel wird die Fehlbildung kosmetisch, aber auch medizinisch behoben, da die Hörfähigkeit ansonsten stark eingeschränkt sein kann. Im weiteren Verlauf des Projekts sollen die Nanocellulose enthaltenden Hydrogele auch für Kniegelenksimplantate bei Gelenkverschleiss etwa durch chronische Arthritis eingesetzt werden.

Implantat löst sich im Körper auf

Ist das Implantat einmal im Körper eingepflanzt, kann sich ein Teil des Materials biologisch abbauen und mit der Zeit im Körper auflösen. Nanocellulose selbst wird zwar nicht abgebaut, eignet sich aber als biokompatibles Material dennoch gut als Implantat-Gerüst. «Zusätzlich machen die mechanischen Eigenschaften die Nanocellulose zu einem eleganten Kandidaten, da die winzigen, aber stabilen Fasern beispielsweise Zugkräfte sehr gut aufnehmen», so Hausmann.

Zudem erlaubt die Nanocellulose, Funktionen über ganz unterschiedliche chemische Modifizierungen in das zähflüssige Hydrogel einzubinden. So lassen sich Struktur, mechanische Kapazität und die Interaktion der Nanocellulose mit ihrer Umgebung je nach gewünschtem Endprodukt variieren. «Auch Wirkstoffe, die das Wachstum der Knorpelzellen begünstigen oder Gelenkentzündungen lindern, lassen sich in das Hydrogel einbauen», sagt der Empa-Forscher. Nicht zuletzt ist der Rohstoff Cellulose das am häufigsten vorkommende natürliche Polymer auf der Erde. Die Nutzung der kristallinen Nanocellulose profitiert demnach nicht nur von der schlichten Eleganz des Verfahrens, sondern auch von der einfachen Verfügbarkeit des Rohstoffs.

Das weiße Ohr aus Nanocellulose liegt glänzend auf dem Glasträger. Frisch aus dem Bioplotter entnommen, ist es bereits robust und formstabil. Hausmann kann für die künftigen Projektschritte grünes Licht geben.

Для оценивания результатов обучения на текущей аттестации используются следующие **критерии оценивания**:

Для оценивания результатов выполнения практической работы используется 4-балльная шкала: «отлично», «хорошо», «удовлетворительно», «неудовлетворительно».

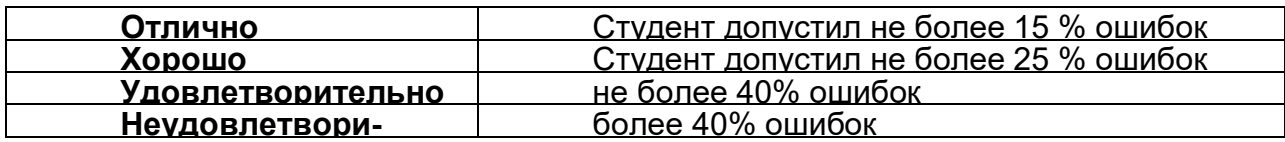

**Требования** к выполнению заданий (или шкалы и критерии оценивания)

Для оценивания результатов обучения на текущей аттестации используются следующие показатели:

1) владение содержанием учебного материала и понятийным аппаратом по дисциплине «Цифровой инструментарий переводчика»;

2) умение связывать теорию с практикой;

- 3) умение устанавливать междисциплинарные связи;
- 3) владение основными технологиями автоматизации перевода;
- 4) обоснованность и самостоятельность работы.

# **20.2. Промежуточная аттестация**

Промежуточная аттестация по дисциплине осуществляется с помощью следующих оценочных средств:

Практическое задание

#### **Практическое задание:**

**Осуществите полный цикл подготовки, перевода и последующего редактирования текста презентации «Protecting the Environment» на базе цифровой платформы SDL Trados.**

Описание технологии проведения

Зачет проводится по билетам, содержащим одно практическое задание. На подготовку ответа отводится 40 минут.

Оценка знаний, умений и навыков, характеризующая этапы формирования компетенций в рамках изучения дисциплины осуществляется в ходе промежуточной аттестации.

Промежуточная аттестация проводится в соответствии с Положением о промежуточной аттестации обучающихся по программам высшего образования.

Контрольно-измерительные материалы промежуточной аттестации включают в себя практическое задание, позволяющее оценить степень сформированности умений и навыков.

При оценивании используется качественная шкала оценки. Критерии оценивания приведены выше.

Для оценивания результатов обучения на зачете используется – зачтено, не зачтено с оценкой.

Соотношение показателей, критериев и шкалы оценивания результатов обучения.

Умение использовать средства автоматизации перевода и информационные ресурсы при переводе документов.

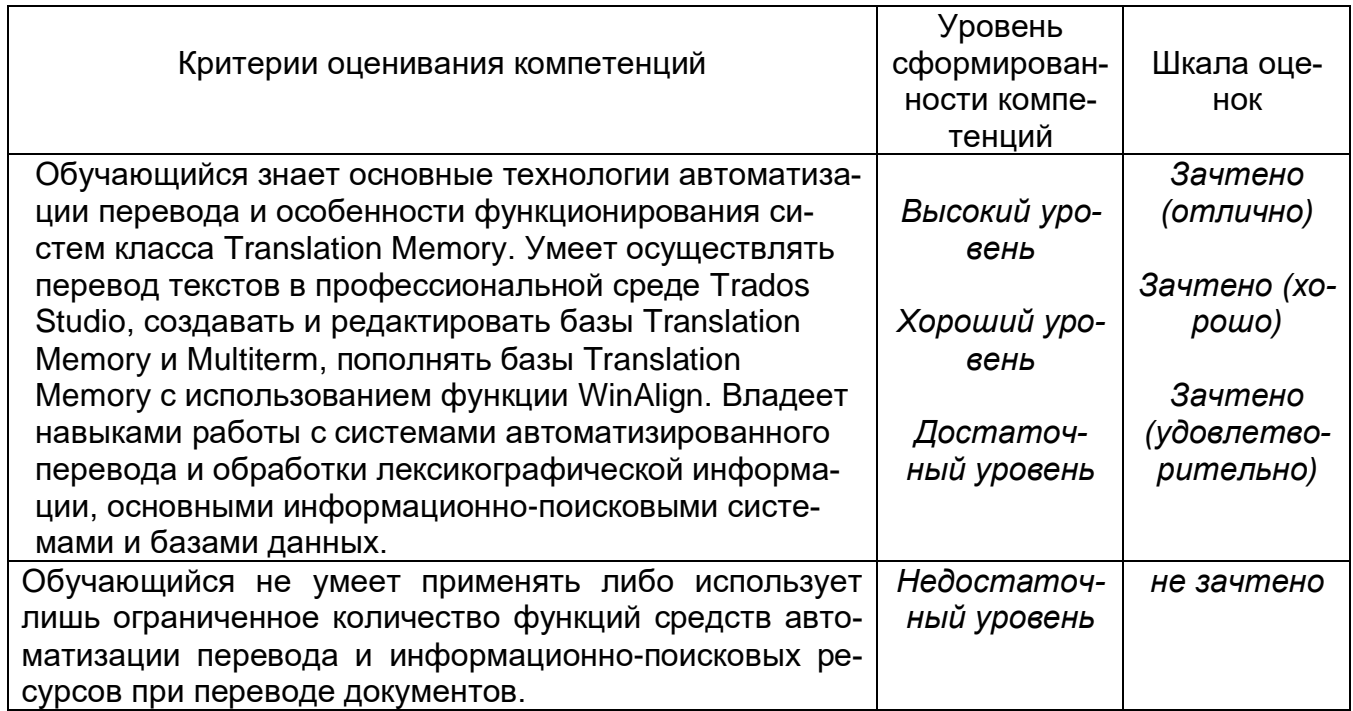